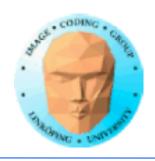

#### Particles in 3D? You need:

### **Billboards**

A texture mapped polygon, which always faces the viewer

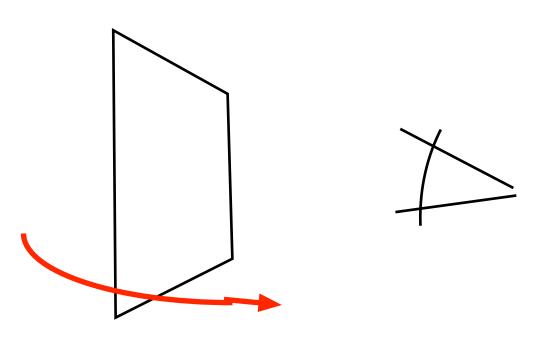

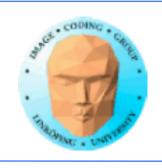

### **Billboards**

2D images placed on surfaces that are always facing the camera

"Sprites" in older action games

Advanced version: "impostors"

Often used for complex objects even today

Example: forests, particle systems

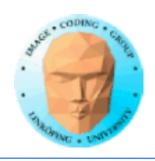

## Classic example: Doom

Big billboards. No 3D models.

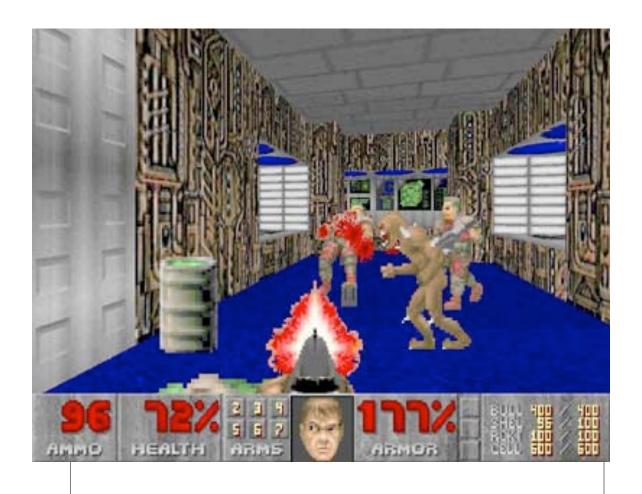

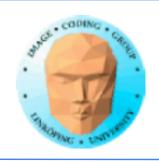

### Implementing billboards

Billboards generally need transparency!

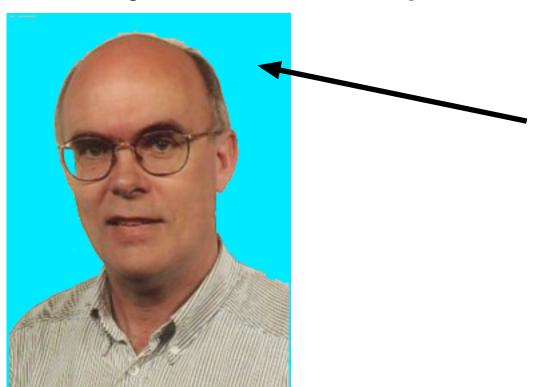

=> Special care is needed to avoid problems with Z-buffering!

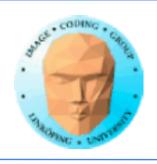

### **Transparency**

- 1) Sort by distance (Painter's algorithm)
  - Perfect results
  - Supports semi-transparency
- Required sorting and a separate stage
  - 2) Discard fragments
  - No semi-transparency
  - Some artifacts at edges
    - Very easy
  - 3) For some cases: Additive blending

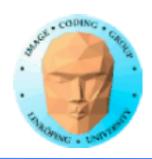

discard; as cheap solution to transparency

```
#version 150
out vec4 outColor;
in vec2 texCoord;
uniform sampler2D tex;
void main(void)
  vec4 t = texture(tex, texCoord);
  if (t.a < 0.01) discard;
  else
    outColor = t;
```

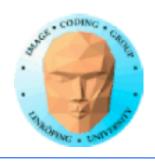

## **Blending = transparency**

Usually

```
glEnable(GL_BLEND);
glBlendFunc(GL_SRC_ALPHA,
GL_ONE_MINUS_SRC_ALPHA);
```

but for additive blending it is

```
glEnable(GL_BLEND);
glBlendFunc(GL_SRC_ALPHA, GL_ONE);
```

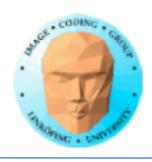

## Old example with additive blending

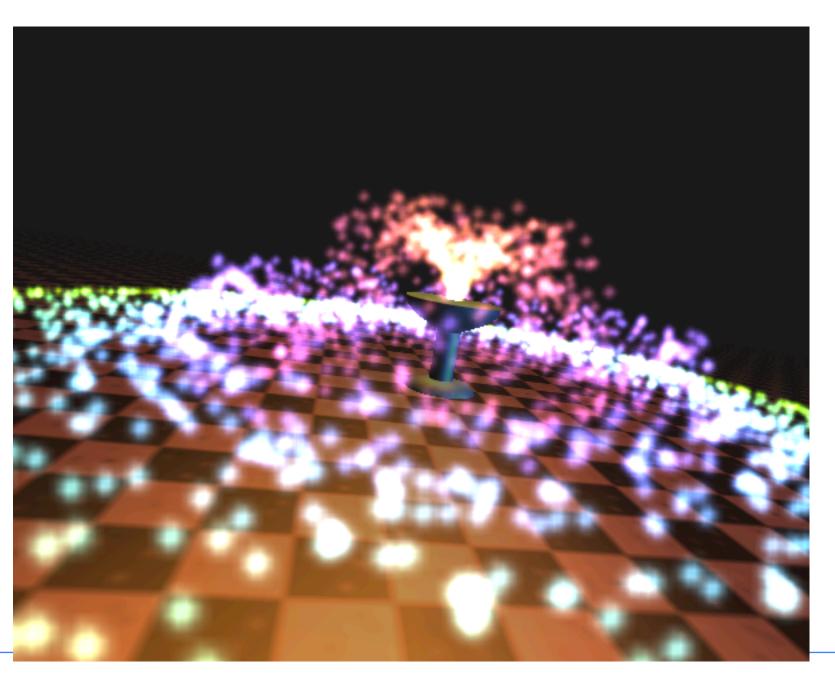

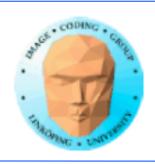

#### **Billboard texture formats**

Texture files must support transparency!

File formats:

TGA PNG

TGA: simple format, good for demos

Libraries for PNG:
libPNG
PNGlite by Daniel Karling
LoadTexture in my code base

Trick without transparency: Indicate with some unusual color.

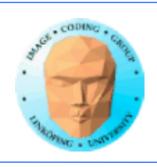

### Implementing billboards

#### Variants:

- World oriented billboard
- Viewpoint oriented billboard (face the camera in full 3D)
  - Axial (viewpoint) billboard
  - View plane oriented billboard
  - View plane oriented axial billboard

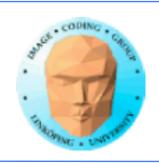

### View plane oriented billboard

Easy! Zero out rotation!

Good - no overlaps!

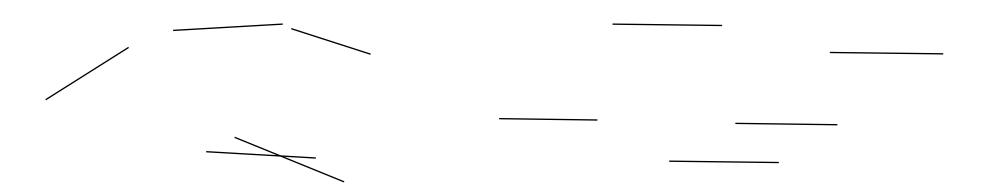

Viewpoint oriented

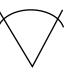

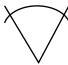

View plane oriented

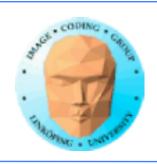

### **Axial billboard**

Rotate around Y

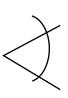

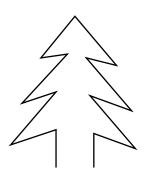

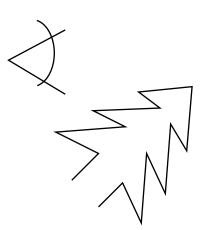

Non-axial

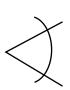

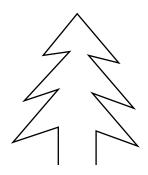

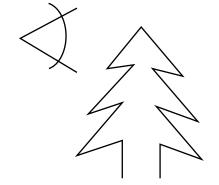

Axial
Suitable for trees etc

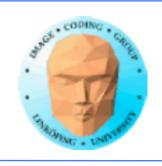

## Implementing axial billboards

Project forward/eye vector on the XZ plane, find sin and cos from the normalized vector.

Same method for both viewport and view plane, just select vector.

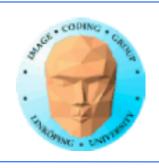

### Full 3D viewpoint oriented billboard

Change of basis solution

Z vector from viewpoint, pick an up vector (usually Y axis), form basis with cross products

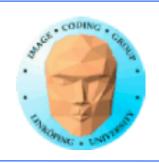

### World oriented billboard

No camera dependent rotation

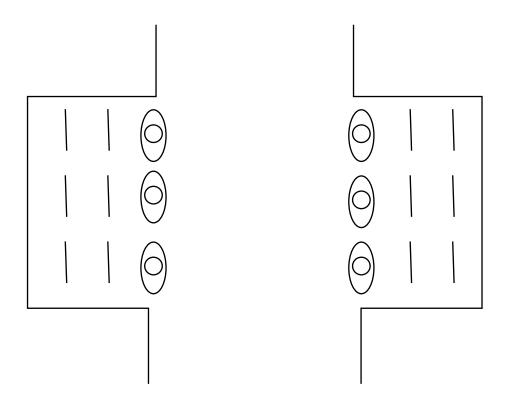

Example: Tomb Raider 2 Terracotta warriors (Temple of Xian)

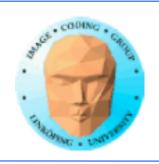

### A grid of billboards

Non-axial

Axial

Viewpoint oriented

View plane oriented

| Construct                           | Clear                    |
|-------------------------------------|--------------------------|
| basis                               | rotations                |
| Construct basis based on view plane | Construct axial rotation |

World oriented billboard not in grid

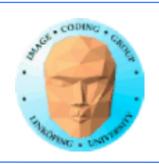

### **Billboard variants**

- 1) Always facing the camera.
  One triangle or quad is enough!
- 2) A few polygons. Good for world oriented billboards.
- 3) Multiple billboards. Simplify complex objects om moderate distance.

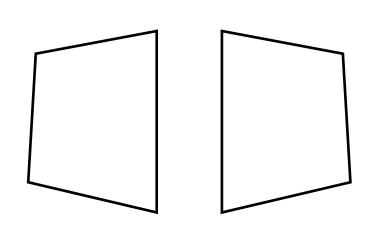

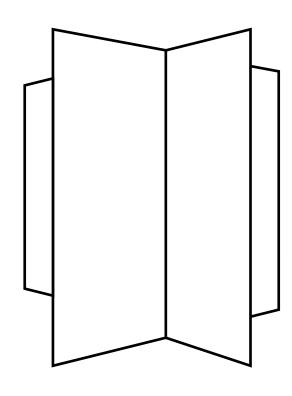

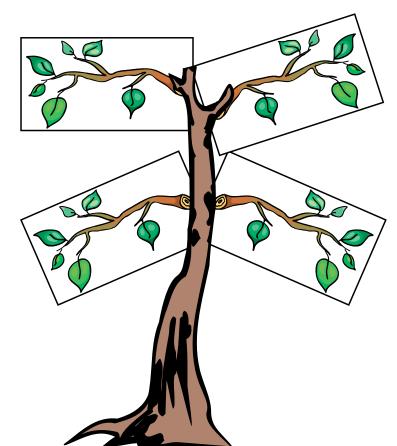

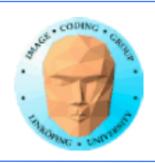

## **Temple of Xian**

Statues behind first row are billboards!

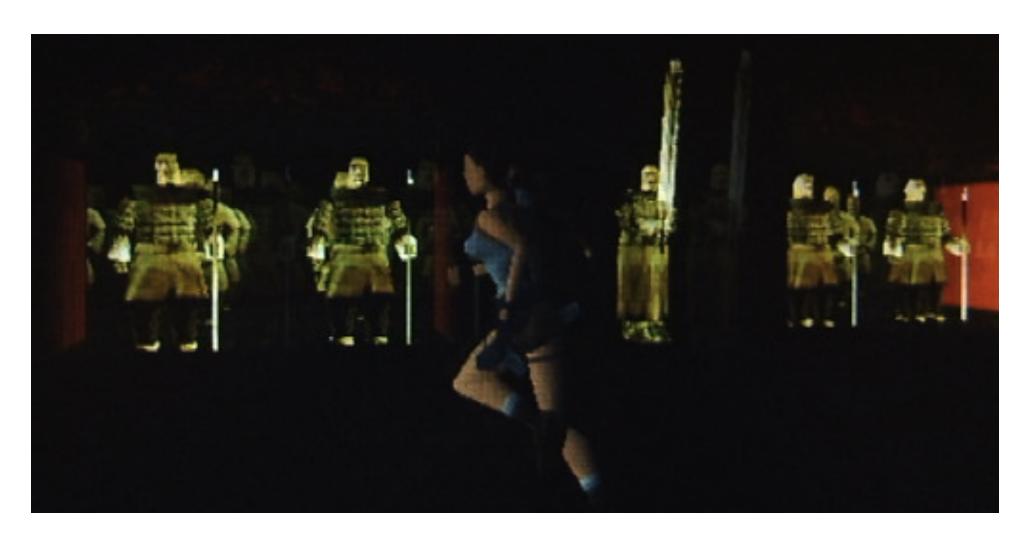

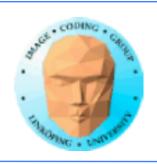

### **Billboard variants**

The objects on the plate are billboards - some 2-poly!

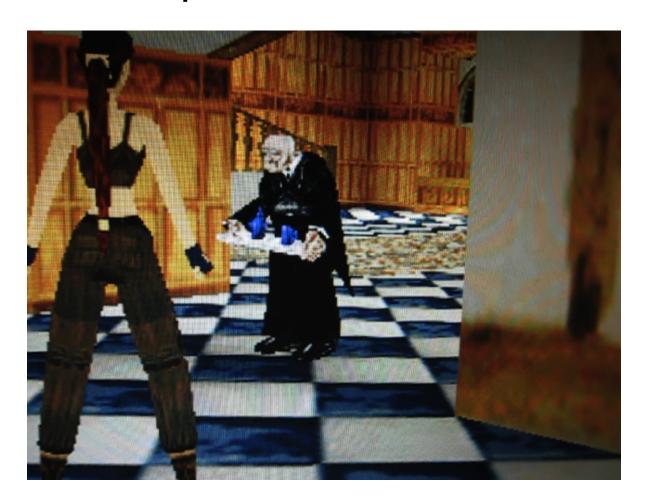

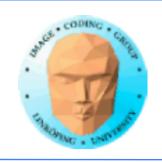

### **Application: Particle systems**

Explosions, rain, fountains, smoke...

Excellent billboarding application

Many small objects - good opportunities to "cheat" with transparency problems

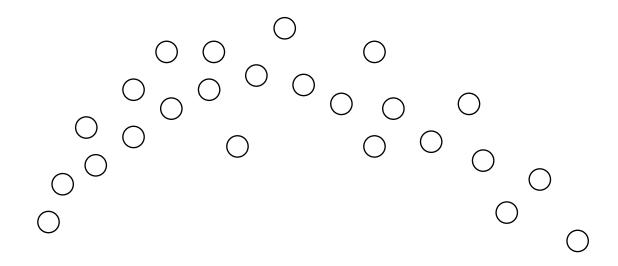

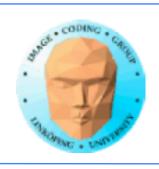

### **Impostors**

"Live" billboards

Render to texture, update sometimes

Render as other billboards

Decide when to update

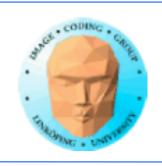

## Instancing

Draw a large number of the same model!

Each instance has an index, the instance number.

glDrawArraysInstanced(GL\_TRIANGLES, 0, 3, 10);

draws a triangle 10 times!

gl\_InstanceID tells the shader which instance we have.

Use for affecting position.

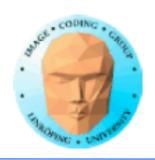

## Billboard instancing demo

One single call to glDrawArraysInstanced

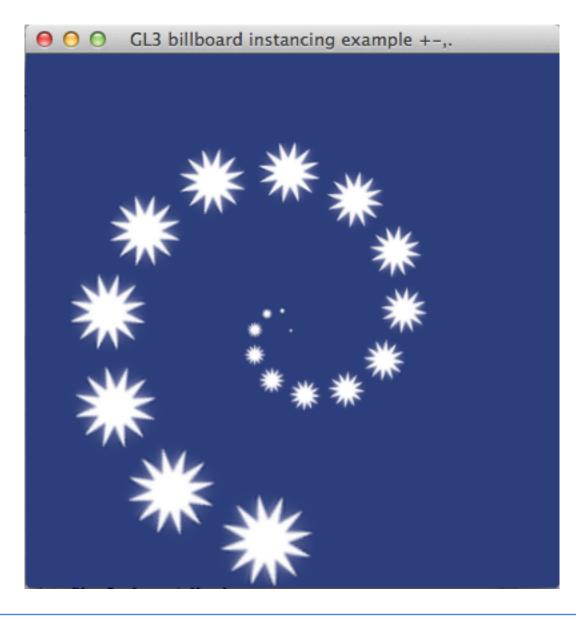

# Position trivially affected by gl\_Instance ID

```
#version 150
in vec3 in_Position;
uniform mat4 myMatrix;
uniform float angle;
uniform float slope;
out vec2 texCoord;
void main(void)
     mat4 r;
     float a = angle + gl_InstanceID * 0.5;
    float rr = 1.0 - slope * gl_InstanceID * 0.01;
     r[0] = rr*vec4(cos(a), -sin(a), 0, 0);
    r[1] = rr*vec4(sin(a), cos(a), 0, 0);
    r[2] = vec4(0, 0, 1, 0);
     r[3] = vec4(0, 0, 0, 1);
     texCoord.s = in_Position.x+0.5;
    texCoord.t = in_Position.y+0.5;
     gl_Position = r * myMatrix * vec4(in_Position,
1.0);
```

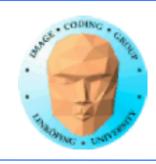

## Instancing complex models

Less significant; A more complex model puts enough load on the system to hide the impact of instancing.

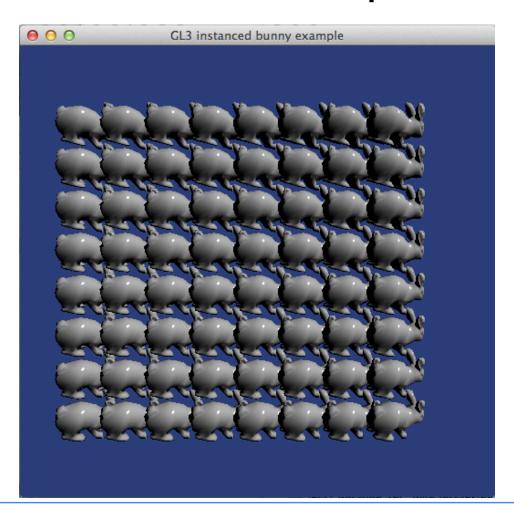